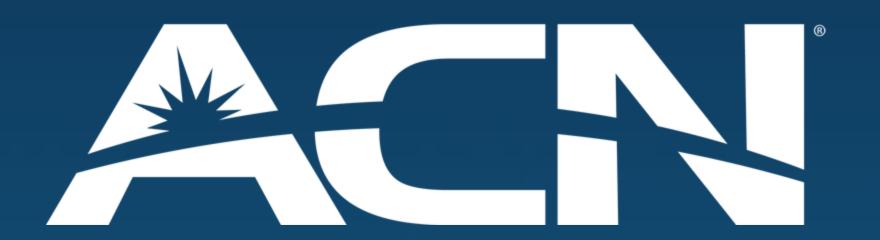

Standalone High Speed Internet

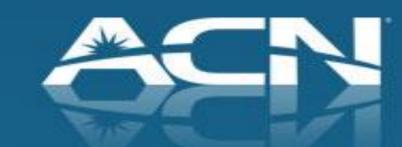

#### Table of contents

|   | Overview                     | .3  |
|---|------------------------------|-----|
| • | Service Offering             | .8  |
| • | Pricing                      | 10  |
| • | Service Delivery Process     | .16 |
| • | Installation                 | .33 |
| • | Bell DSL Installation        | .36 |
| • | Videotron Cable Installation | 40  |
| • | Support                      | 45  |
| • | Customer Rewards             | 48  |

Existing Customers......51

#### Overview

- Residential High Speed Internet offering without having to bundle with ACN Digital or Local Phone Service
- Both Bell DSL and Videotron Cable High Speed Internet
- Available in Ontario and Quebec
- Up to 30 Mbps download speeds

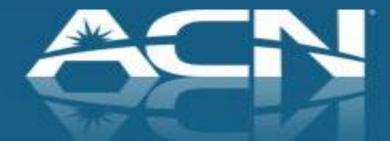

# Industry Stats

- Bell and Videotron's broadband reach 8 million locations!
- 86% of Ontario & 78% of Quebec households have High Speed Internet access

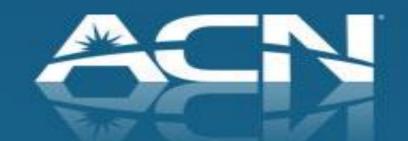

# Large Target Market

- Ideal for customers with no traditional home phone or cable telephone
- Growing market as younger households become wireless only

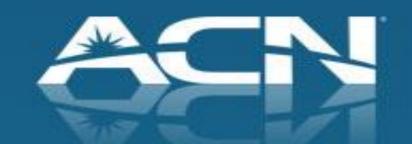

#### Setting Expectations with Your Customers

- ACN will verify serviceability after the order is placed
- Customer chooses an installation date (Typically 2-3 weeks out from order date)
- Customers will receive an ACN High Speed Internet modem in order to ensure the highest level of service quality
  - The modem will arrive at the customer's premises prior to the activation/installation date
- If your customer has existing Internet service, please ensure that they do not cancel their existing service until the High Speed Internet is installed and activated to avoid any service interruption

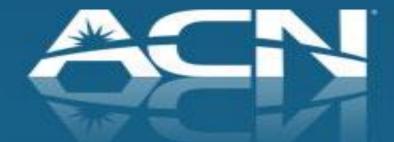

#### Setting Expectations with Your Customers

- Remind your customer to cancel their previous Internet Service AFTER installation so they are not billed from two carriers
- Alert the customer that they may receive a win-back attempt from their previous provider
  - "Why would you stay with a company that hasn't given you their best pricing until you want to leave?"

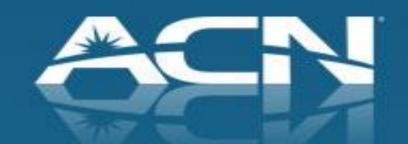

#### Standalone High Speed Internet

Service Offering

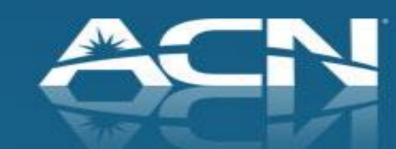

### New Service Offering

- DSL Internet 7 Mbps, 10 Mbps, and 15 Mbps available in Ontario and Quebec (Bell footprint)
- Cable Internet 5 Mbps, 10 Mbps, 20 Mbps & 30 Mbps available in Quebec (Videotron footprint)
- Ideal for residential customers without ACN Digital or Local & Long Distance phone service
- Plans starting as low as \$41.99/month (including modem rental)
- Activation fee of \$30.00 and \$9.99 Shipping & Handling fee
- Rewards Card to offset upfront fees
- Professional installation if required
- 1 year term commitment

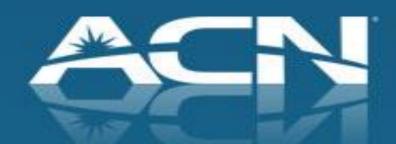

#### Standalone High Speed Internet

Pricing

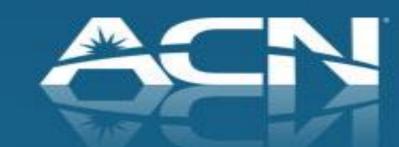

# New Service Offering

• DSL Internet Pricing:

| Speed*        | Ontario       | Quebec        |
|---------------|---------------|---------------|
| Up to 7 Mbps  | \$46.99/month | \$44.99/month |
| Up to 10 Mbps | \$51.99/month | \$49.99/month |
| Up to 15 Mbps | \$56.99/month | \$54.99/month |

- Competitively priced plans (includes modem rental)
- \$30.00 Activation Fee and \$9.99 Shipping & Handling Fee
- \$40 Rewards Card to cover upfront fees
- 1 year term

<sup>\*</sup>Up to speeds based on optimal conditions; not all speeds available at all locations.

# New Service Offering

#### Cable Internet Pricing:

| Speed*        | Quebec        |
|---------------|---------------|
| Up to 5 Mbps  | \$41.99/month |
| Up to 10 Mbps | \$47.99/month |
| Up to 20 Mbps | \$56.99/month |
| Up to 30 Mbps | \$60.99/month |

Rogers
Cable
Internet in
2015!

- Competitively priced plans (includes modem rental)
- \$30.00 Activation Fee and \$9.99 Shipping & Handling Fee
- \$40 Rewards Card to cover upfront fees
- 1 year term

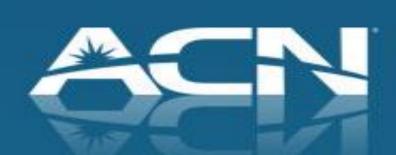

<sup>\*</sup>Up to speeds based on optimal conditions; not all speeds available at all locations

#### Total ACN Standalone One Time Charges

| New Customers                       | One Time<br>Charge |
|-------------------------------------|--------------------|
| Installation                        | Waived!            |
| Activation                          | \$30.00            |
| Shipping & Handling                 | \$9.99             |
| Total for New Customers             | \$39.99            |
| \$40.00 Rewards Card to cover all u | upfront fees       |

New customers must complete the online redemption form within 30 days of placing their order and will not receive the reward card until service has been activated and remains in good standing for 120 days. It will take up to 6 weeks to receive the Reward Card after the 120-day period has passed.

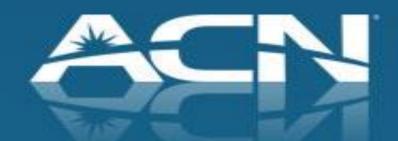

# Main Objection

Customer: "I like the reliability of my Bell/Videotron Internet service."

- •ACN's High Speed Internet service uses many of the same network elements, high quality modems, and installation by same technicians as Bell & Videotron
- In addition, the customer has the opportunity to do business with someone they know

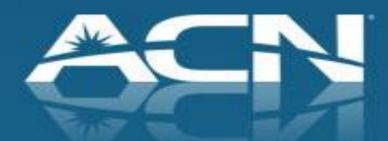

### Benefits

- Offer a solution for High Speed Internet Service for people who do not have home phone service
- Competitively priced; and similar to service customer is already getting
- Customer Rewards card to offset upfront fees
- DSL modem is Wi-Fi enabled
- Customer is doing business with someone they know

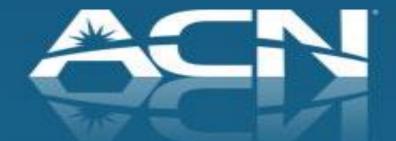

#### Standalone High Speed Internet

Service Delivery Process

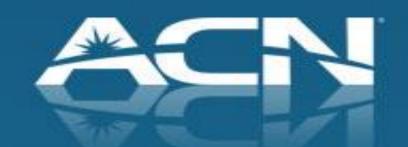

#### Order Process

- Customer enters phone number and address
- Customer makes selection from list of available speeds
- Service and speed availability will be confirmed after the order is submitted – this can take up to 2 business days for the customer to be notified
  - ✓ If the speed selected is available, customer's desired speed will be ordered
  - ✓ If the speed selected is unavailable, the next highest speed will be provisioned. Should the customer wish to cancel as a result of the desired speed not being available, then the customer will need to contact Customer Care prior to installation to cancel the High Speed Internet order
  - Customers will be contacted via email with status updates on progress of orders

# Service Delivery Process

- Pre-Order Preparation (Payment Methods)
- Ordering/Serviceability
- Installation
- Customer Communication
- Support

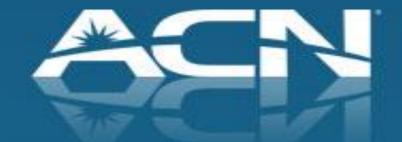

# Pre-Order Preparation

#### Payment Methods:

- A valid credit card with the understanding that the customer will be billed automatically each month for the service using this payment method. Name on credit card must match name on the account. (Can be changed once the service has been activated to an alternate credit card if desired)
- Pre-authorized debit and Paypal payments also accepted (Note: A 5 day hold applies on orders using these payment methods, as such your order and installation confirmation may be delayed)

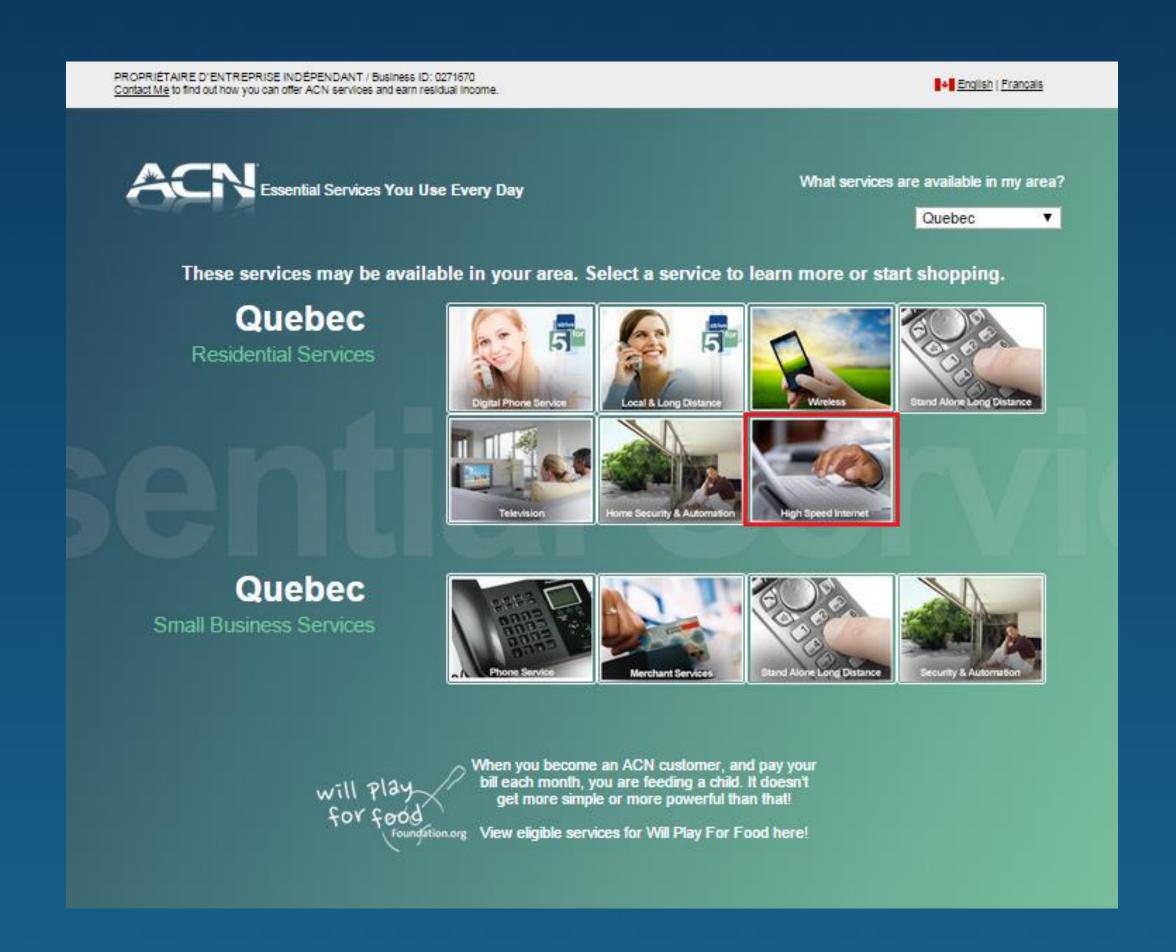

Direct customers to your online store to sign up for Standalone High Speed Internet

Product will be available by clicking the "High Speed Internet" icon

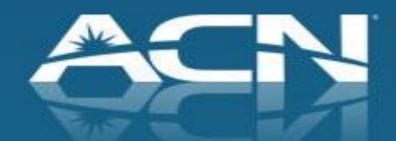

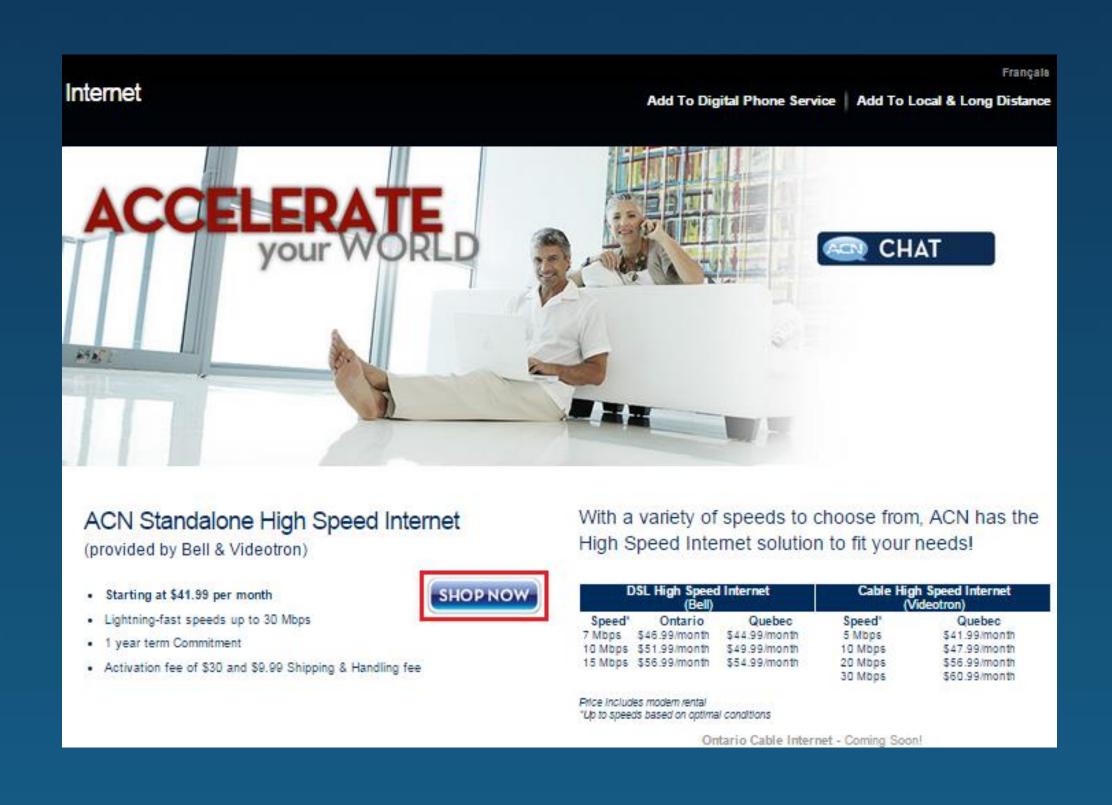

Details regarding the offering can be found on the High Speed Internet page

Customers should select "Shop Now" to proceed to the ordering portal

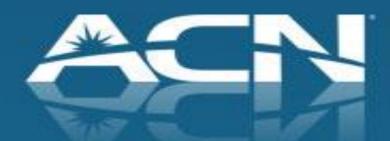

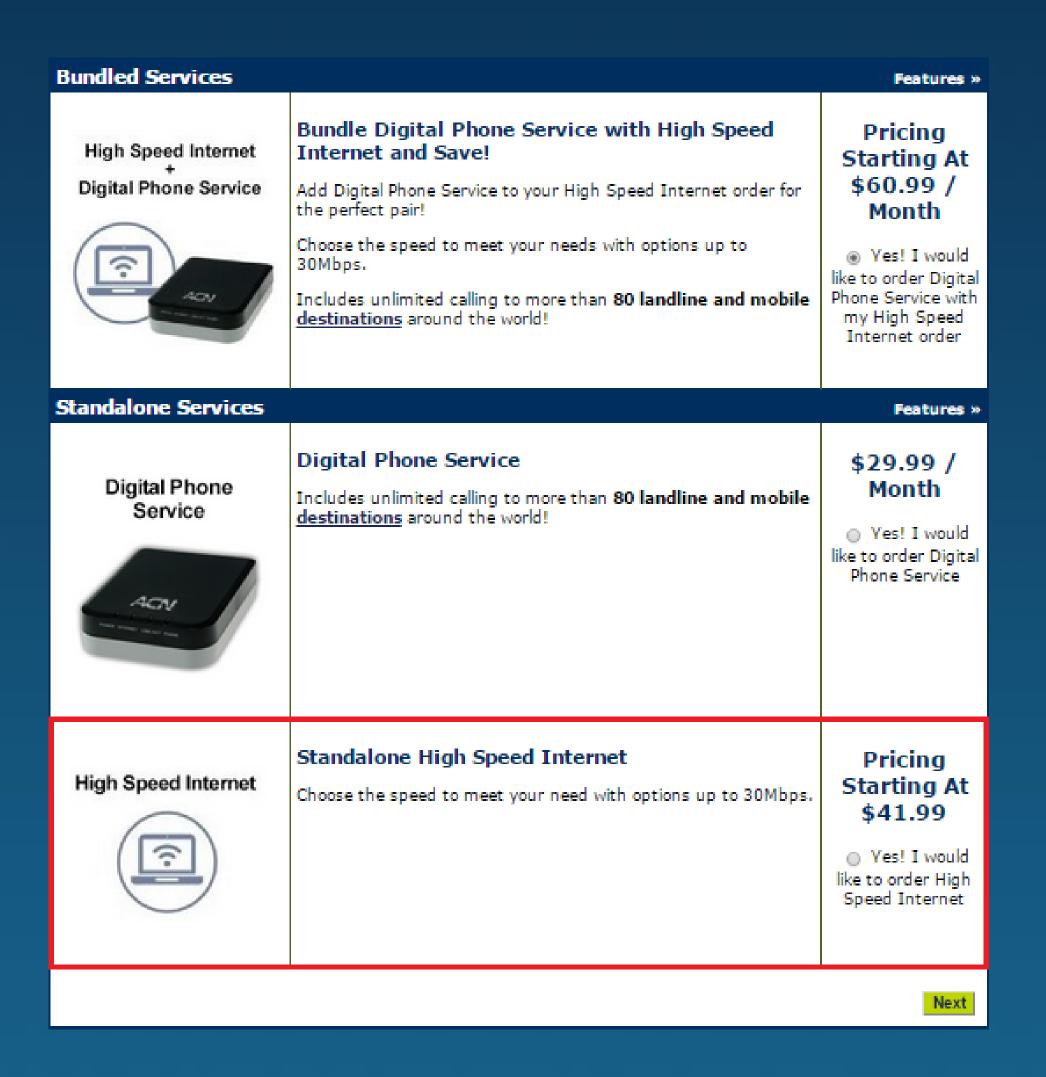

- After clicking "Shop Now", customers will be directed to the ACN ordering portal
- Customers will reach this screen whether they order DPS or Standalone Internet
- Customers can choose between Digital Phone Service, High Speed Internet or bundling the two together

A partial serviceability check is done when the customer enters his address and home phone number.

| Enter your Address an   | l Home Phone Number to see the Services Available in yo      | ur    |
|-------------------------|--------------------------------------------------------------|-------|
|                         | Area                                                         |       |
| (note: if you do no     | have a home phone leave the phone number entry fields blank) |       |
| Phone Number            |                                                              |       |
| Street Number* & Suffix |                                                              |       |
| Street Name* & Type     |                                                              |       |
| Street Direction        |                                                              |       |
| Unit / Location Type *  |                                                              |       |
| City *                  |                                                              |       |
| Province *              |                                                              |       |
| Postal Code *           |                                                              |       |
|                         |                                                              |       |
|                         | *required                                                    | field |
|                         |                                                              |       |
| Cancel                  | Next                                                         |       |

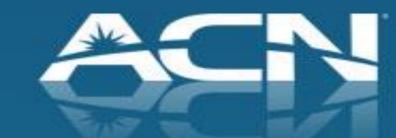

#### High Speed DSL

Order DSL using Bell's High Speed FIBE® network. Monthly charge includes wireless enabled modem and technician assisted service installation.<sup>1</sup>

High Speed Internet 7Mbps \$44.99 / month

High Speed Internet 10Mbps \$49.99 / month

O High Speed Internet 15Mbps \$54.99 / month

#### High Speed Cable

Benefit from the stability and reliability of Videotron's cable network. Monthly charges include modem rental fees and service installation.<sup>1</sup>

High Speed Internet 5Mbps \$41.99 / month

High Speed Internet 10Mbps \$47.99 / month

High Speed Internet 20Mbps \$56.99 / month

High Speed Internet 30Mbps \$60.99 / month

 High Speed Internet packages and pricing will be displayed based on location

 Requested speed subject to availability. If the desired speed is unavailable, ACN will provision the next highest internet speed

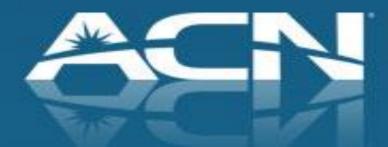

Once the customer chooses a speed, the Monthly Charge will be shown.

| High Speed Cable                                                                                           |                                    |                                                         |  |  |  |  |  |  |
|----------------------------------------------------------------------------------------------------|------------------------------------|---------------------------------------------------------|--|--|--|--|--|--|
| Benefit from the stability and reliability network. Monthly charges include mod installation. <sup>1</sup> | Monthly Charge                     |                                                         |  |  |  |  |  |  |
| O High Speed Internet 5Mbps                                                                                | \$41.99 / month                    | \$60.99                                                 |  |  |  |  |  |  |
| O High Speed Internet 10Mbps                                                                               | \$47.99 / month<br>\$56.99 / month | with a 1 year term                                      |  |  |  |  |  |  |
| O High Speed Internet 20Mbps                                                                               |                                    | Activation fee: \$ 30.00<br>Shipping & Handling: \$9.99 |  |  |  |  |  |  |
| High Speed Internet 30Mbps                                                                                 | \$60.99 / month                    |                                                         |  |  |  |  |  |  |

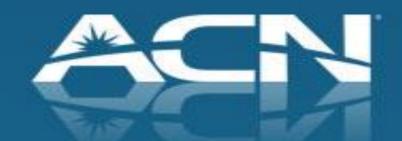

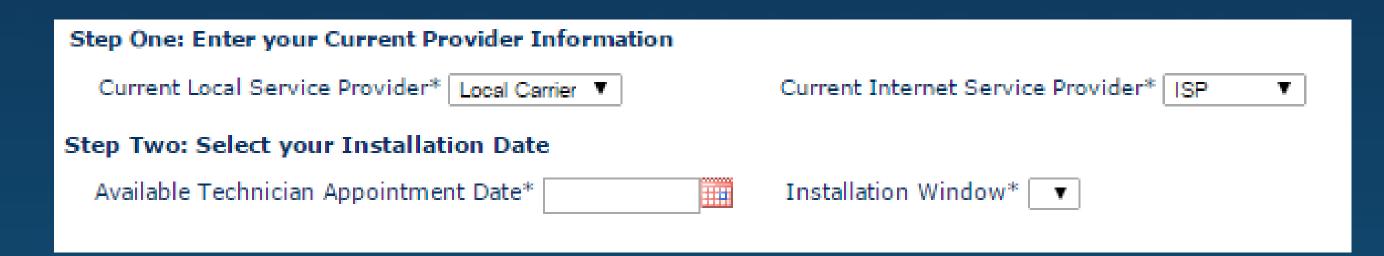

|    | January 2015 |    |    |    |    |    |    |    |    |    |    |    |    |
|----|--------------|----|----|----|----|----|----|----|----|----|----|----|----|
| Su | Мо           | Tu | We | Th | Fr | Sa | Su | Мо | Tu | We | Th | Fr | Sa |
|    | 1            | 2  | 3  | 4  | 5  | 6  |    |    |    |    | 1  | 2  | 3  |
| 7  | 8            | 9  | 10 | 11 | 12 | 13 | 4  | 5  | 6  | 7  | 8  | 9  | 10 |
| 14 | 15           | 16 | 17 | 18 | 19 | 20 | 11 | 12 | 13 | 14 | 15 | 16 | 17 |
| 21 | 22           | 23 | 24 | 25 | 26 | 27 | 18 | 19 | 20 | 21 | 22 | 23 | 24 |
| 28 | 29           | 30 | 31 |    |    |    | 25 | 26 | 27 | 28 | 29 | 30 | 31 |

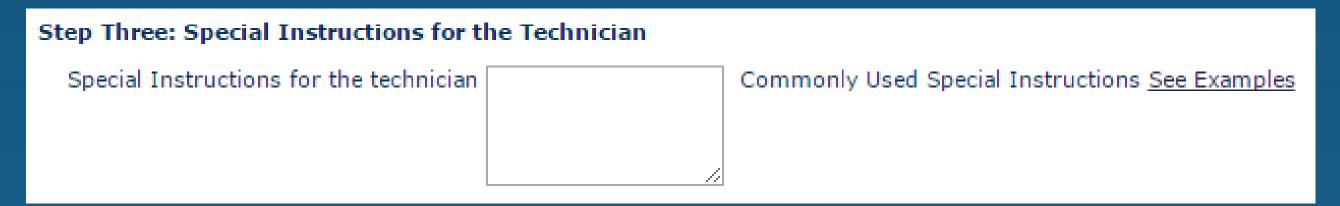

- Once your customer's package has been selected they will be prompted to indicate their current phone and internet provider
- Customers will then be prompted to enter their preferred installation date and time
- The last step is to provide any special instructions the technician may need when performing the site visit

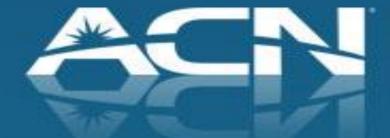

| Account Creation                                                                                    |                                                                                                    |
|----------------------------------------------------------------------------------------------------|----------------------------------------------------------------------------------------------------|
| * Required fields First Name*  Last Name*  Date Of Birth (MM/DD/YYYY)  SSN/SIN  Mobile Phone Number | Important! Enter your first and last name as it appears on the payment method you will use to make your purchase. DO NOT include a middle name or initial, even if it is included on your payment method. Company-issued credit cards must contain a first and last name imprinted on the card.  At least Mobile or Alternate Contact phone number                                                                                                    |
| Alternate Contact Phone Number                                                                      | required.* (No dashes please). This number cannot be the same as the number you are transferring.                                                                                                    |
| Email Address*  Confirm Email Address*  Account Password*                                           | four mobile and/or alternate contact phone number will be used as your primary contact method, to confirm details regarding your order and to communicate account-related information.  Your order confirmation will be sent to this email address  For added security and protection of your privacy, ACN requires a four ligit numerical password to verify customers when calling customer eare. Your password should be a number that is easy for you to emember. |
| Online Account Management:<br>This username and password is for mar                                 | ancing your opline account                                                                                                    |
| User Name*                                                                                          | laging your offine account.                                                                                                    |
| Password*<br>Confirm Password*                                                                      | Password must be between 6-12 characters and contain at least one letter and one number                                                                                                    |
| Select a security question and answ                                                                 | er so we can identify you if you forget your password                                                                                                    |
| Security Question*                                                                                  | Select Security Question ▼                                                                                                    |
| Security Answer*                                                                                    |                                                                                                    |
| Time Zone*                                                                                          | Select One ▼                                                                                                    |
| Language Preference*                                                                                | English ▼                                                                                                    |
|                                                                                                    |                                                                                                    |

- The customer will then have to fill in the details regarding their account
- Important things to keep in mind:
  - Account name must match name on the payment method
  - Customer should use their own contact information for Mobile Phone Number and Alternate Contact Phone Number
  - Email Address will be main point of contact between customer and ACN

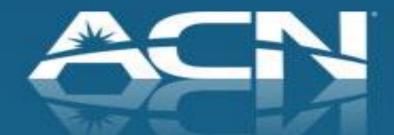

Customers will now be asked to review ACN's Terms and Conditions and indicate that they accept by checking off the box shown below

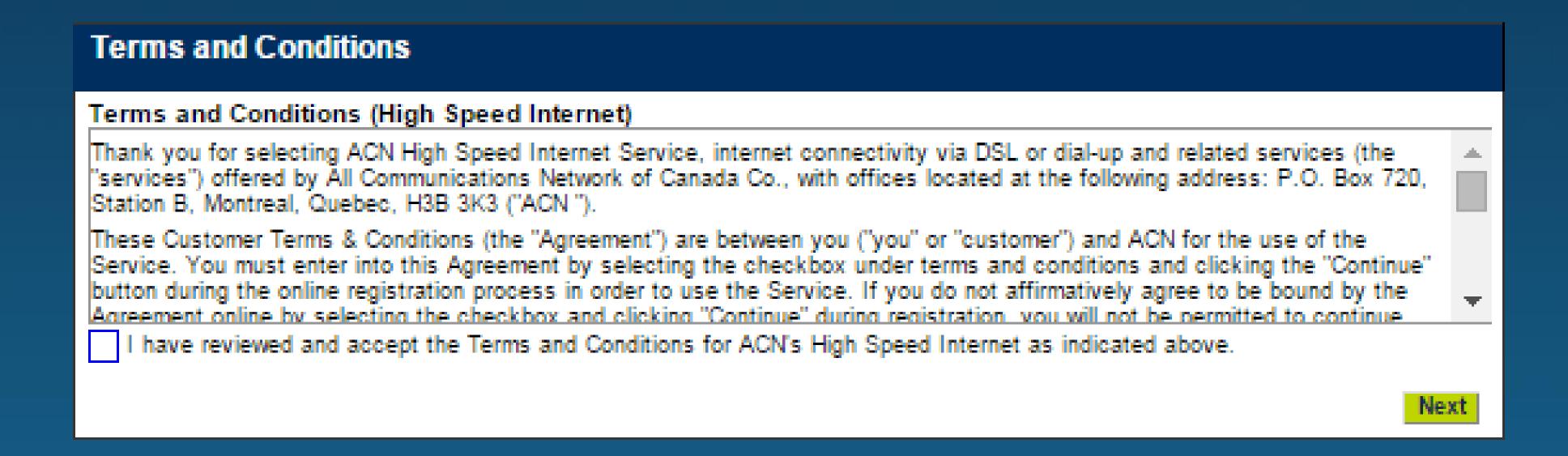

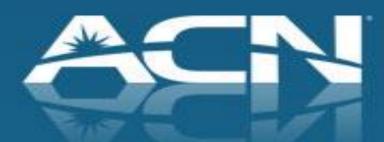

- Prior to entering their payment information customers will be asked to confirm their shipping address. Customers have two options:
  - Use the service address which will be pre-populated in the address field
  - Enter a new shipping address by clicking "Add New Address". Please note that ACN does
    not ship devices to P.O. Boxes

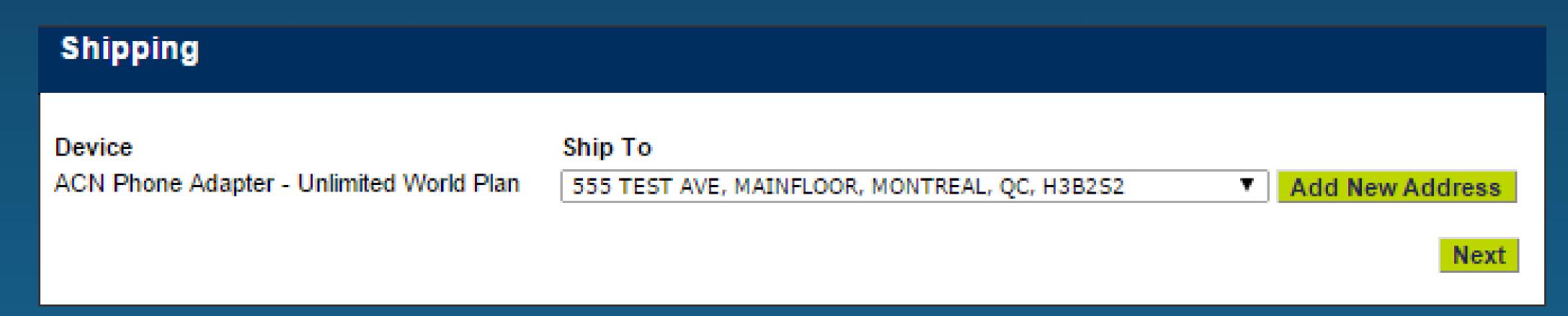

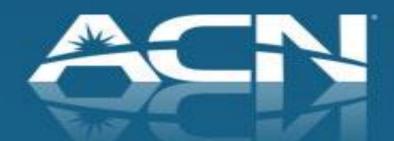

- Customers will now be asked to select their preferred payment method. Please note that the name on the account for the payment method must match that of the account holder
- Important Reminder: Customers opting to pay via Bank Account or Paypal will have a 5 day hold applied to their orders

| Payment Information                                |      |
|----------------------------------------------------|------|
| Please choose your preferred method of payment:    |      |
| Payment Type :   ▼                                 |      |
| Check out PayPal with The safer, easier way to pay |      |
|                                                    | Next |

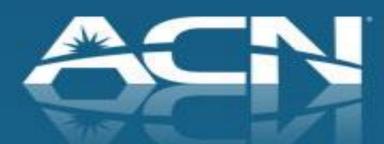

#### **Order Confirmation**

#### Your Order Summary

Print a copy of your order

Please review your order details for accuracy and select **Proceed to Payment** to securely enter your credit card information.

NOTICE: If you used a credit card for your method of payment, your order will process immediately. Orders will be held for 4 business days if you are using your bank account as your method of payment and up to 5 days for PayPal payments.

Existing TELUS High Speed Internet service customers who plan to keep their existing local phone service with TELUS should call ACN at 1-877-418-3738 with their order conformation number to coordinate the transfer of their High Speed Internet service. The order confirmation number is displayed at the end of the order and is sent in an order confirmation email.

Monday-Friday 7:30 am - 6:00 pm (MT/PT) Saturday 9:00am - 5:00pm (MT/PT)

Please note that your order cannot be processed until you contact ACN.

Remember, in order to use your ACN Digital Phone Service, you will need a high-speed wired Internet connection, such as cable or DSL (minimum 256 kbps) and a router with an Ethernet cable.

 Bill To:
 Order Details:

 TEST TEST
 Order Number:
 1532024

 555TEST AVE
 Order Date:
 12/1/14 4:24 PM

 MONTREAL, QC, H3B2V8
 Order Status:
 In Progress

#### MONTHLY RECURRING CHARGES

The following charges will appear on your monthly invoice. Please note taxes are not included.

Description Monthly Address Charges

High Speed Internet 15Mbps

#### **EQUIPMENT CHARGES**

| Description           | Unit Price | Qty Shipping Address | Service Address | Total   |
|-----------------------|------------|----------------------|-----------------|---------|
| HSI Modem             | \$0.00     | 1 555TESTAVE         | 555TEST AVE     | \$0.00  |
| Activation Fee        | \$30.00    |                      |                 | \$30.00 |
| Shipping and Handling | \$9.99     | 1 555TEST AVE        |                 | \$9.99  |

\$54.99

Once you select **Proceed to Payment**, you will be redirected to a secure site for entry and processing of your credit card.

Your Order Summary

555TEST AVE

Sub Total \$39.99
Taxes \$6.01
Total \$46.00

Proceed to Payment

- Once customers have submitted their payment information they will be given a summary of their order
- The summary will contain all pertinent information regarding their service request including:
  - Monthly and Upfront Fees
  - Service Address
  - Shipping Address
- Important: customers must click "Proceed to Payment" in order to submit their order

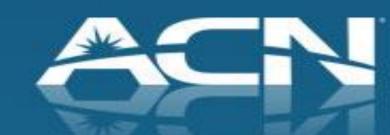

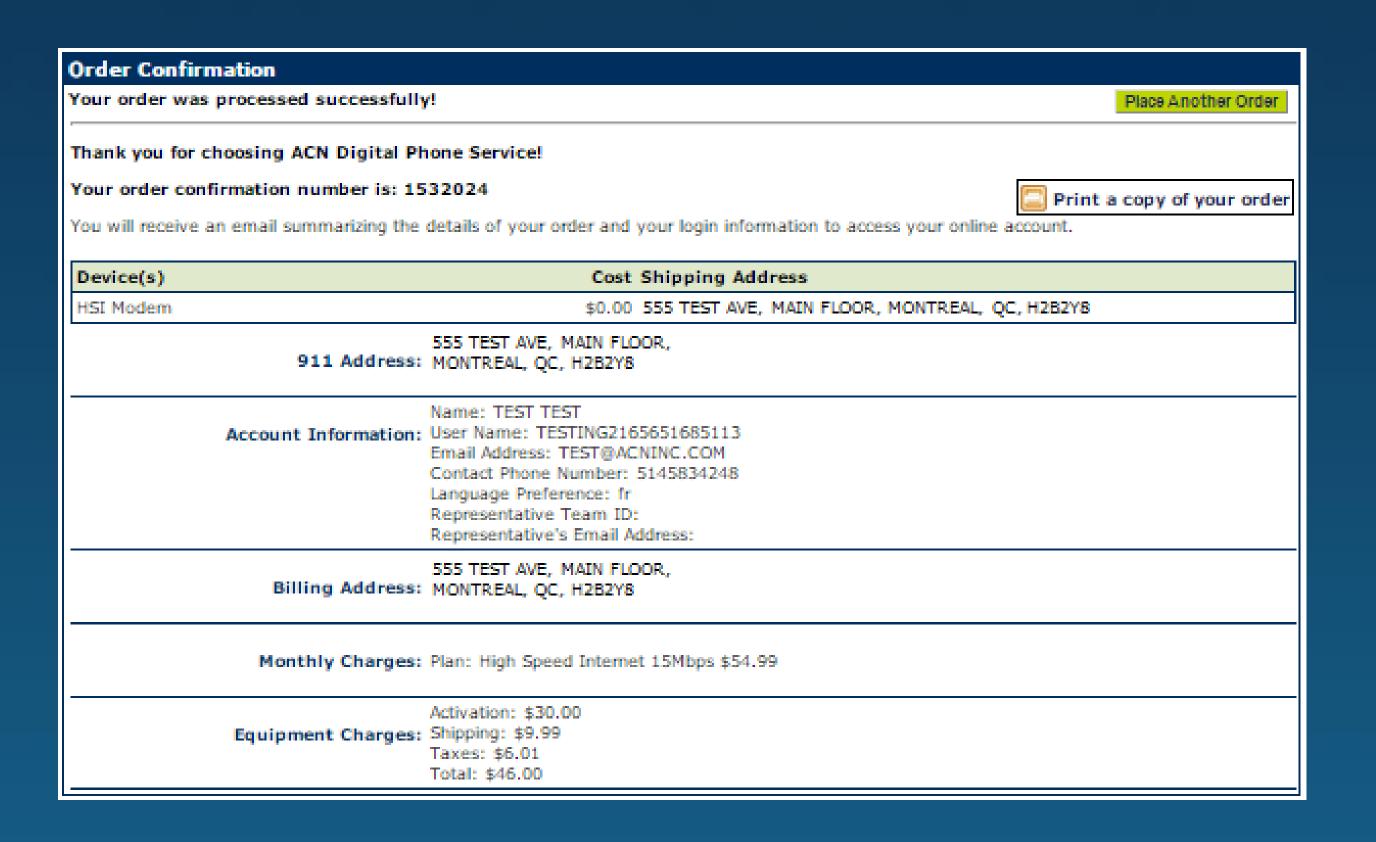

- Customers will now be given an Order confirmation
- It is important to keep a copy of this page along with the order confirmation number
- This is the final step in the ordering process!
- Customers will now receive emails detailing the progress of their orders
- Should customers have any questions regarding their orders they can reach ACN via our Toll-Free number, chat or email service

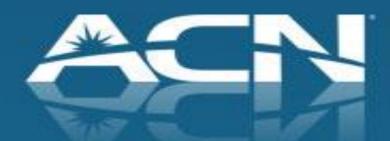

#### Standalone High Speed Internet

Installation

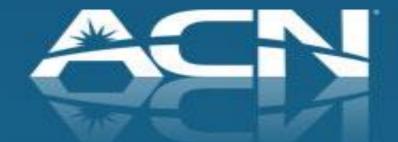

#### Important Things to Remember!

- Confirmation and communication of High Speed Internet availability may take up to 2 business days to communicate to the customer
- In some areas, ACN High Speed Internet may not be available even if Bell or Videotron Internet service is currently available in that area. Possible reasons service may not be available include: Only Fibre to the Home available or no network facilities available

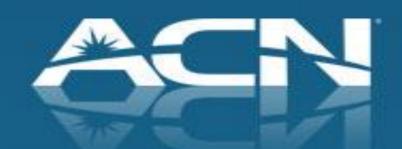

#### Important Things to Remember!

ACN will notify you of your installation date as soon as possible. Note, it may take up to 7 business days to receive confirmation of your due date

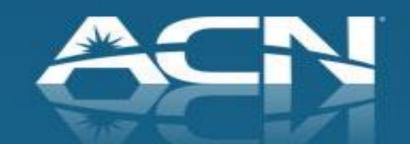

#### Standalone High Speed Internet

Bell DSL Installation

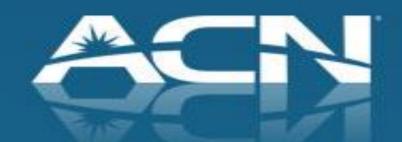

# What can the customer expect from the Bell technician?

Prepare the customer for the following:

- •A service technician from Bell will be installing the service on ACN's behalf
- Technician installation includes:
  - Unpacking and connecting the ACN modem to the jack
  - Ensuring that modem jack is providing internet connectivity
  - Connecting one PC, wired or wireless, to the modem where possible

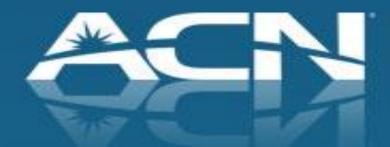

# DSL High Speed Internet Customers

#### Scenario 1: Customer has existing Internet service

- 1. Customer selects installation date during ordering process
- 2.ACN confirms customer's installation date and time
- 3.ACN dispatches a Bell technician to install the customer's ACN Internet service
- 4.Once ACN High Speed Internet is active, the customer should contact their current provider to disconnect the existing Internet service

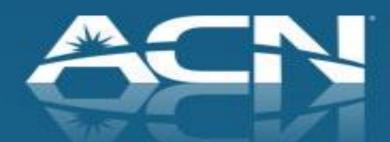

## DSL High Speed Internet Customers

### Scenario 2: Customer has no existing Internet service

- 1. Customer selects installation date during the ordering process
- 2.ACN confirms customer's installation date and time
- 3.ACN dispatches a Bell technician to install the customer's ACN Internet service

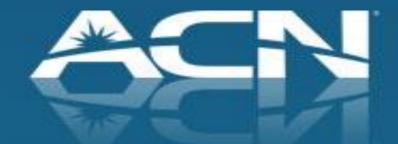

Videotron Cable Installation

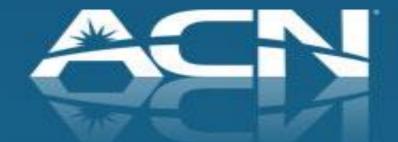

# What can the customer expect from the Videotron technician? (If Technician is Required)

### Prepare the customer for the following:

- If required (see scenarios 2 & 3 that follow), a professional technician from Videotron will be installing the service on ACN's behalf
- The technician is not responsible for installation of the modem

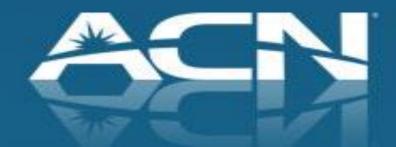

# Cable High Speed Internet Customers (Transfer)

Scenario 1: Customer has Internet with Videotron Customer selects activation date during ordering process

- 1. ACN confirms the activation date to the customer, and that no technician visit is required
- 2. On the activation date, the customer unplugs their current modem and connects the new ACN modem using the installation guide included with the modem
- Once ACN High Speed Internet is active, the customer should return their existing equipment to Videotron

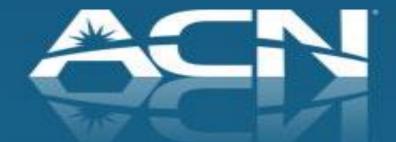

# Cable High Speed Internet Customers - Transfer

Scenario 2: Customer has Internet + Phone Service with Videotron (Transfer Requiring a Technician)

- 1. Customer selects installation date during ordering process
- 2. ACN confirms the installation date to the customer
- 3. ACN dispatches a Videotron technician to install the new service
- 4. Once the installation is complete the customer connects their new ACN modem using the installation guide included with the modem

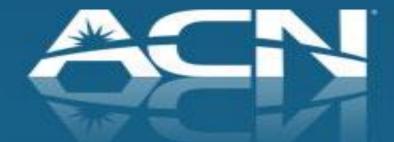

# Cable High Speed Internet Customers (New Service)

Scenario 3: Customer has no Internet service or has service with a DSL provider

- 1. Customer selects installation date during ordering process
- 2. ACN confirms the installation date to the customer
- 3. ACN dispatches a Videotron technician to install the new service
- 4. Once the installation is complete the customer connects their ACN modem using the installation guide included with the modem

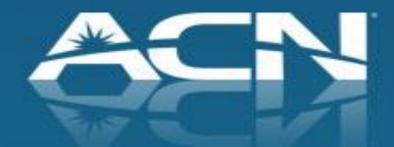

Support

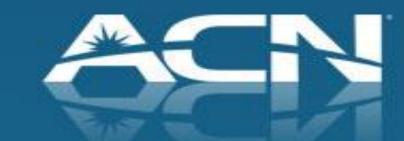

# Support

### Installation Support

- This team is designed to provide your residential customer with assistance prior to service activation
- Customer should contact installation support to reschedule appointments, request additional field work, provide feedback or report issue with their service installation. This team can be reached at 800-886-2556 from:
  - 8:30 a.m. to 10 p.m. ET, Monday through Friday and;
  - Saturdays from 9 a.m to 5:30 p.m ET

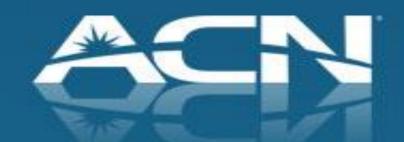

# Support

### Technical Support

- Once the customer's service has been installed and is working as expected, support related calls are directed to our technical support agents. These agents are available by phone or by text message at 866-913-3445 from:
  - Call Monday through Friday, 8 a.m. to Midnight and Saturday
     & Sunday, 9 a.m. to 9 p.m. ET
  - Text/Chat Monday through Friday, 9 a.m. to 9 p.m. ET
  - Email Response within 2 business days

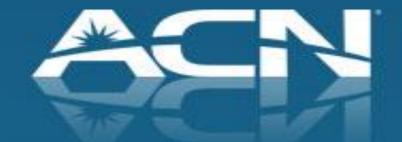

Customer Rewards

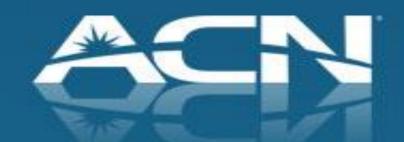

# Customer Rewards Redemption Process

- A \$40 reward card is available for those customers that select Standalone DSL or Cable Internet
- Locate the details within the <u>Customer Rewards</u> section of myacncanada.ca
- Only Internet customers who bundle with Digital Phone Service will be eligible for Strive for 5

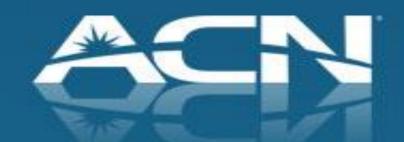

# Customer Rewards Redemption Process

- Customer must complete an online redemption form within 30 days of placing the order
- Redemption form is available at myacncanada.ca & through IBO's storefronts
- The customer's service must be active and in good standing for 120 days
- It may take up to 6 weeks to receive the Reward Card after the 120 day time period has passed

| Redeem Canada Customer Rewa                                                                                                    | rds - Standalone ACN High Speed Internet  |
|----------------------------------------------------------------------------------------------------|-------------------------------------------|
| Sign Up for Standalone =\$40<br>ACN High Speed Internet                                                                                                    | Internet Customer Rewards Redemption Form |
| Rewards Program Requirements:                                                                                                    | * Customer First Name                     |
| New ACN customers who sign up by December 31, 2014.                                                                                                    | Customer Last Name                        |
| <ul> <li>One Reward Card per customer.</li> <li>Customer must complete the online redemption within 45 days of placing the order. Once the service has been active and remains in good standing the customer is eligible for the gift card. Note that it may take up to 6 weeks after the good standing period before receipt of the Mastercard Reward Card.</li> </ul> | Customer Address                          |
|                                                                                                    | Customer Address 2                        |
| <ul> <li>120 days for Standalone high speed internet</li> <li>Customers will need to use the MasterCard Reward Card within specified expiration period - typically 90 days.</li> </ul>                                                                                                    | • city                                    |
| Cards are issued by Citibank, Canada pursuant to a license from<br>MasterCard International and managed by Citi Prepaid Services.<br>Cards will not have cash access and can be used everywhere<br>MasterCard debit cards are accepted.                                                                                                    | * Province * Postal Code                  |
|                                                                                                    | Customer Phone Number                     |
|                                                                                                    | Customer Email Address                    |
|                                                                                                    | * Account Number                          |
|                                                                                                    | Speed: □HSI 7 Mbps                        |
|                                                                                                    | ☐ HSI 10 Mbps                             |
|                                                                                                    | ☐ HSI 15 Mbps                             |
|                                                                                                    | ☐ Cable HSI 5 Mbps                        |
|                                                                                                    | ☐ Cable HSI 10 Mbps                       |
|                                                                                                    | ☐ Cable HSI 20 Mbps ☐ Cable HSI 30 Mbps   |
|                                                                                                    | * Date Ordered                            |
|                                                                                                    | ACN IBO Business ID                       |
|                                                                                                    | * Indicates Response Required             |

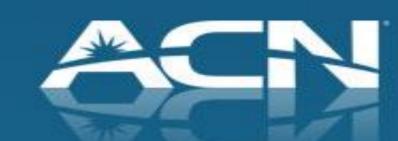

**Existing Customers** 

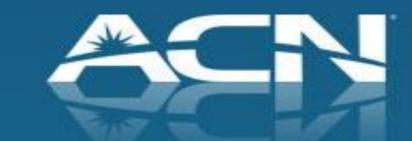

## Servicing Existing ACN Customers

Existing ACN Phone Service Customers who want to add High Speed Internet should sign up through the customer portal to benefit from bundled pricing.

If Customer needs assistance placing their order they can contact ACN Customer Care.

If ACN Digital Phone Service or Local and Long Distance customers add on High Speed Internet, they will be eligible for Strive for 5.

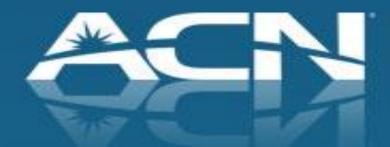